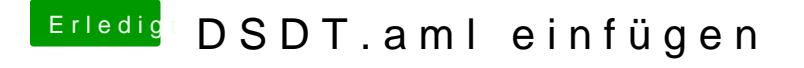

Beitrag von ChaosBirdy vom 3. Juli 2018, 07:58

Ich muss Clover leider von dem USB-Stick booten, da immer wenn ich e starte ab der hälfte des Bootvorgangs (der hälfte das Ladebalkens unter de sich einfach neustartet. Im UEFI-Mode habe ich es aber installiert